**Periode : Semester Genap Tahun : 2018/2019 Kode Renstra : HDC**

# **LAPORAN AKHIR**

# **PROGRAM PENGABDIAN MASYARAKAT**

 **Pelatihan Penulisan Pustaka Menggunakan Mendeley (Universitas Esa Unggul, 16 April 2019)**

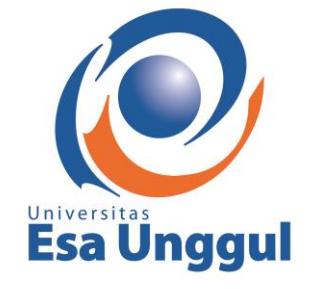

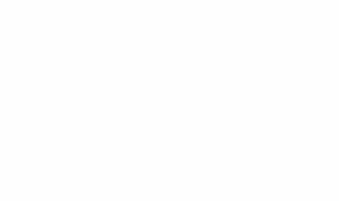

# **Oleh :**

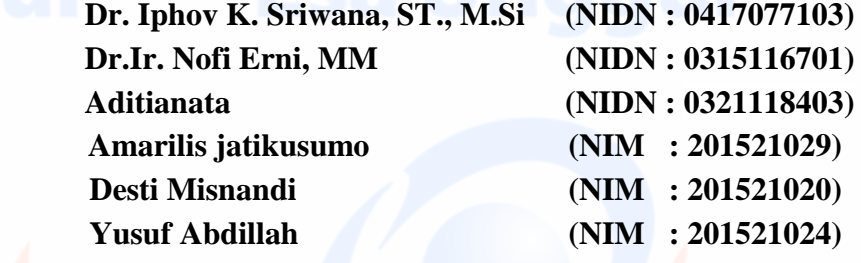

**Fakultas Teknik Program Studi Teknik Industri Universitas Esa Unggul Tahun 2019**

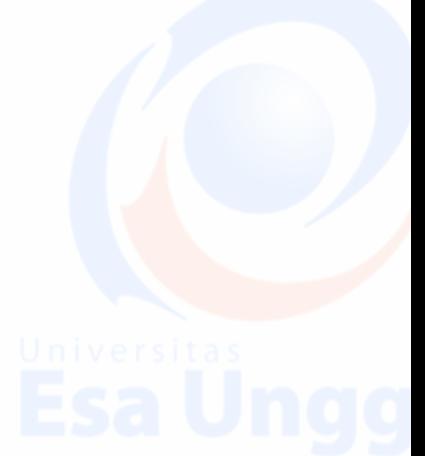

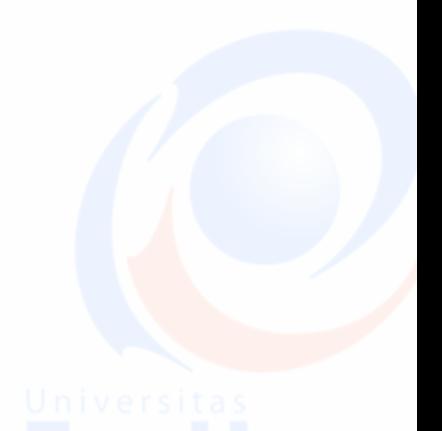

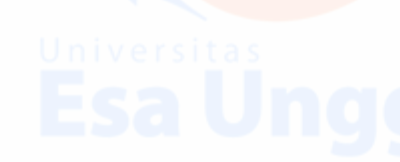

1

# **Halaman Pengesahan Laporan Akhir Program Pengabdian Masyarakat Unversitas Esa Unggul**

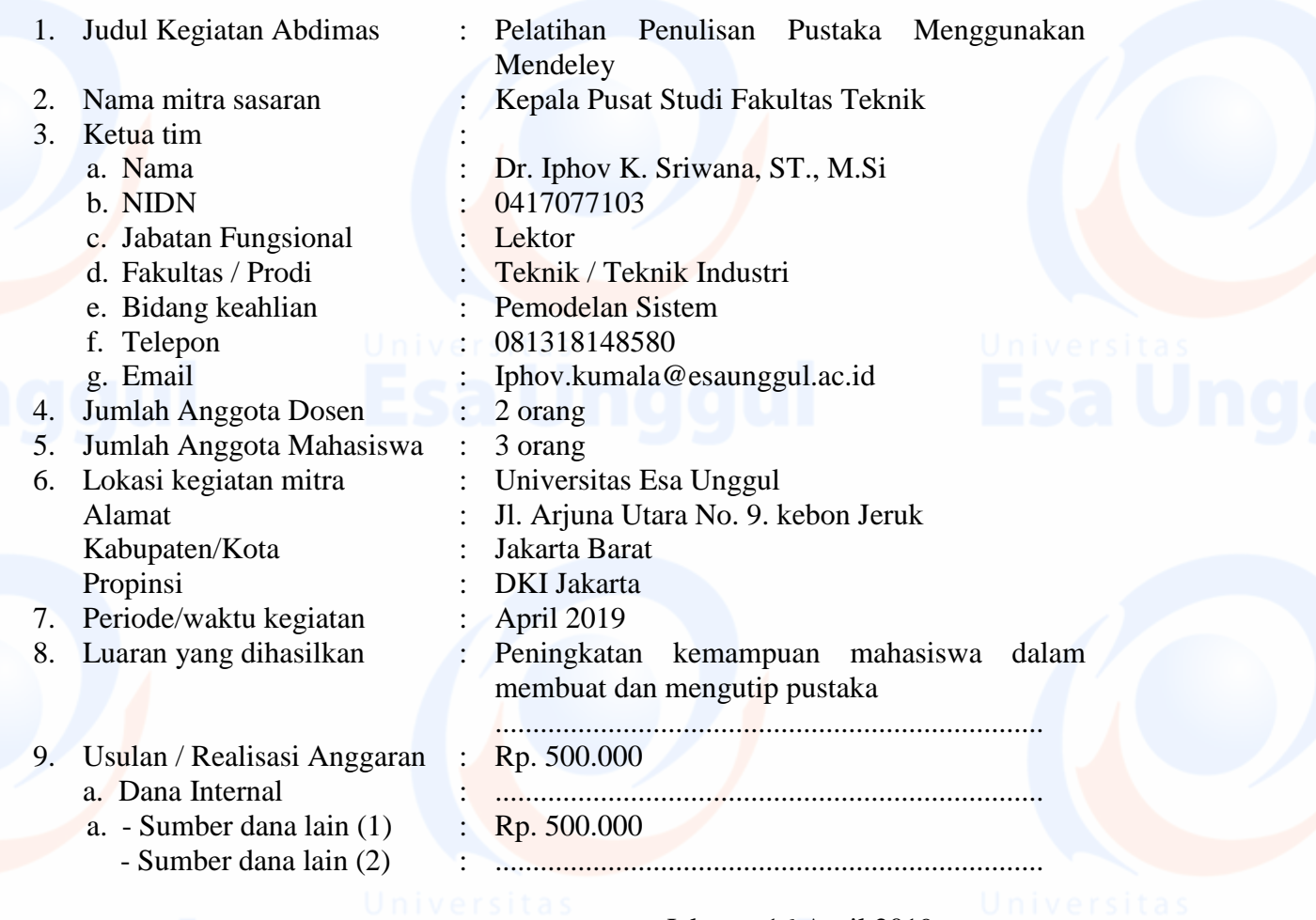

Menyetujui, Pengusul, Pengusul, Pengusul, Pengusul, Pengusul, Pengusul, Pengusul, Pengusul, Pengusul, Pengusul, Pengusul, Pengusul, Pengusul, Pengusul, Pengusul, Pengusul, Pengusul, Pengusul, Pengusul, Pengusul, Pengusul,

Jakarta, 16 April 2019

Ketua Tim Pelaksana

(Dr. Ir. Nofi Erni, MM) (Dr. Iphov K. Sriwana, ST., M.Si)<br>NIDN : 0315116701 (2017) (2017) (2017) NIDN : 0417077103

> Mengetahui, Ka. LPPM

**Dr. Erry Yudhya Mulyani, S.Gz., M.Sc** NIK. 209100388

### **Ringkasan laporan Akhir**

Budaya membuat karya tulis ilmiah di kalangan mahasiswa masih sangat minim dan hal ini terjadi karena beberapa faktor penyebab. Salah satu faktor penyebab yang terjadi adalah karena mahasiswa merasa kesulitas ketika harus melakukan penyusunan daftar pustaka dan membuat list daftar pustaka yang mereka sitasi. Untuk mengatasi permasalahan tersebut, maka diberikanlah pelatihan menulis daftar pustaka menggunakan mendeley. Adapun hasil yang diperoleh setelah mengikuti pelatihan mendeley tersebut, mahasiswa menemukan kemudahan dalam menulis pustaka sehingga dapat mempermudah mahasiswa dalam melakukan penulisan ilmiah. Mahasiswa dalam hal ini dijadikan sebagai mitra yang diharapkan dapat meningkatkan produktivitas penulisan ilmiahnya, sedangkan kapusdi merupakan mitra yang mampu menjembatani berbagai kegiatan yang dikembangkan di fakultas untuk meningkatkan kompetensi mahasiswa.

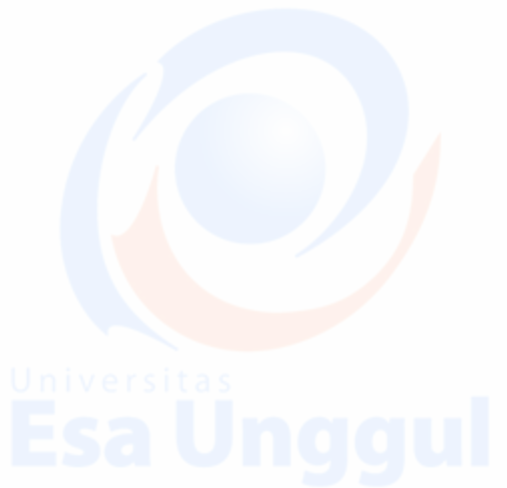

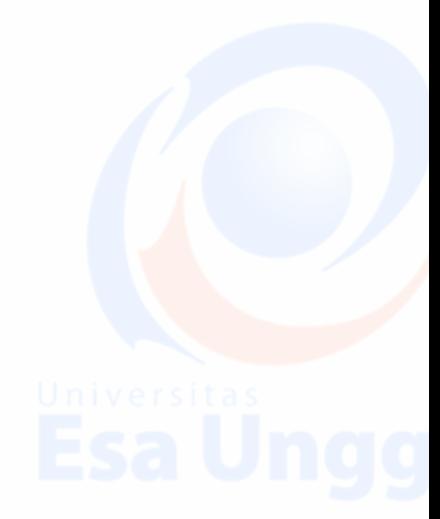

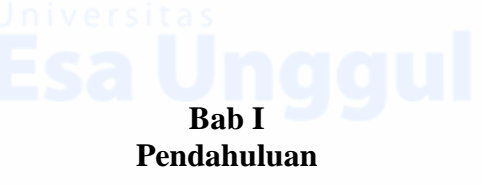

### **1. Analisa Situasi**

Pelatihan penulisan daftar pustaka menggunakan mendeley merupakan salah satu kegiatan yang dibantu oleh kepala pusat studi (KAPUSDI) Fakultas Teknik, yang diberikan kepada mahasiswa sebagai mitra yang diharapkan dapat meningkatkan kompetensinya dalam penulisan publikasi ilmiah. Lokasi penelitian dilakukan di Universitas esa Unggual yang berada di Jl. Arjuna Utara No.9. Kebon Jeruk Jakarta Barat, seperti yang dapat dilihat pada Gambar 1.

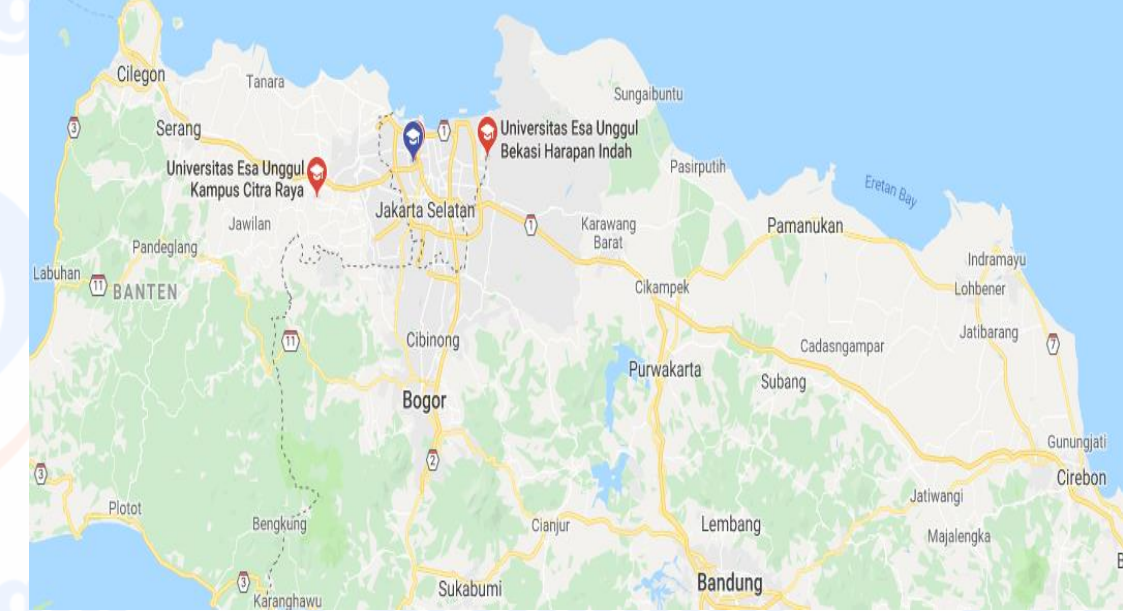

Gambar 1. Peta wilayah Universitas Esa Unggul

Profil dari mahasiswa yang dimaksud adalah mahasiswa yang sudah ada pada semester 6, yang sudah harus fokus pada penelitian dan publikasi ilmiah. Mahasiswa yang di maksud adalah mahasiswa Fakultas Teknik Universitas Esa Unggul. Adapan gambaran dari mahasiswa tersebut, dapat dilihat pada Gambar 2.

 $\overline{A}$ 

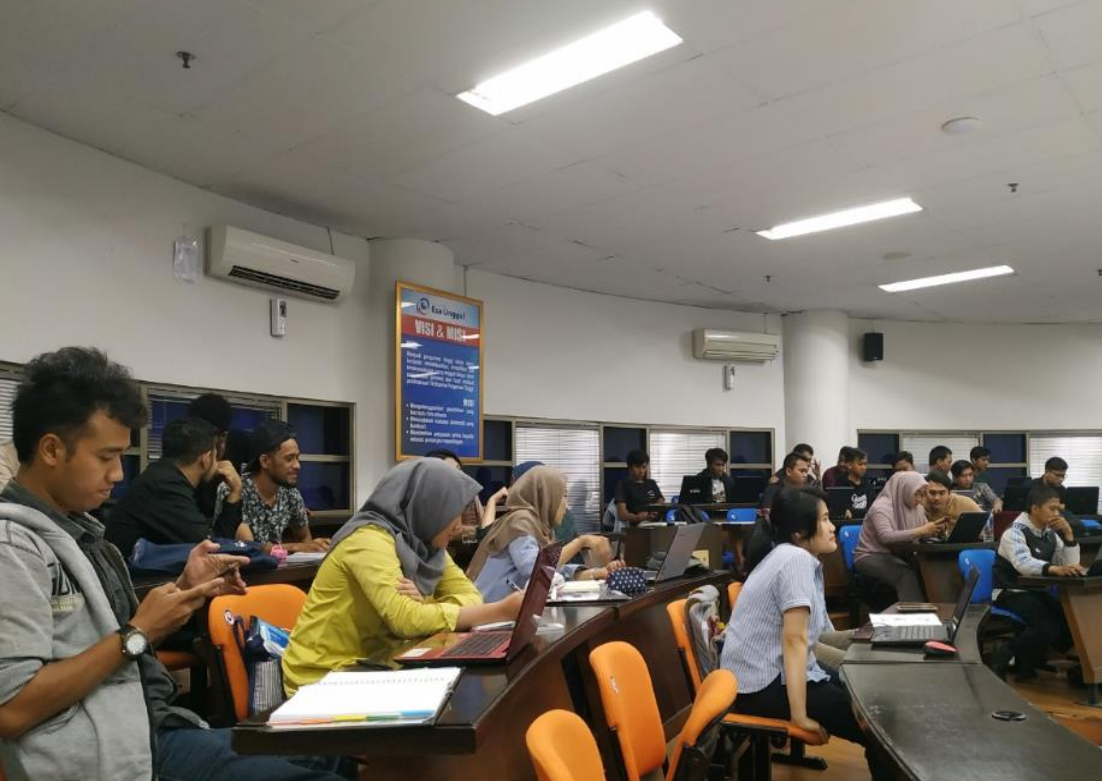

Gambar 2. Profil Mahasisw Fakultas Teknik Universitas esa Unggul

Permaasahan utama yang terjadi pada mahasiswa adalah rendahnya keinginan mereka untuk menulis publikasi imiah atau karya ilmiah (laporan tugas kuliah, skripsi, tugas akhir). Mereka kesulitan ketika harus mengutip banyak tulisan dari sumber pustaka yang berbeda, dimana mereka harus meletakkan informasi sumber acuan (referensi), sehingga mereka tidak melanjutkan publikasinya, ditambah lagi dengan banyaknya jenis format yang diminta oleh beberapa publisher.

Potensi mahasiswa untuk ditingkatkan kompetensinya sangat tinggi, sehingga dengan adanya pelatihan ini, mereka sangat bersemangat dan menemukan suatu cara yang dapat mempernudah mereka dalam penulisan daftar pustaka. Mahasiswa menyukai mendeley karena mempunyai salah satu fitur unik di Mendeley yaitu tersedianya profil bagi pemilik akun. Melalui profil ini, mahasiswa dapat berinteraksi layaknya media sosial (namun hanya terkait riset, berbeda dengan media-media sosial lainnya). Profil Mendeley dapat dijadikan sebagai etalase publikasi yang telah kita lakukan, kolaborator yang pernah bekerja sama, topik riset, hingga rekam jejak sebagai editor atau reviewer. Bahkan, kita dapat mem-follow atau mengirimkan pesan kepada orang-orang yang memiliki pengaruh besar di topik riset kita.

## **2. Permasalahan Mitra**

Mendeley dijadikan prioritas untuk meningkatkan kompetensi mahasiswa dalam menulis publikasi ilmiah, karena selain mereka bisa melihat banyak kemudahan dari mendeley, mereka juga bisa mengetahui betapa pentingnya sebuah publikasi ilmiah dan mereka dapat membuka mata betapa banyaknya peluang mereka untuak melakukan penulisan ilmiah.

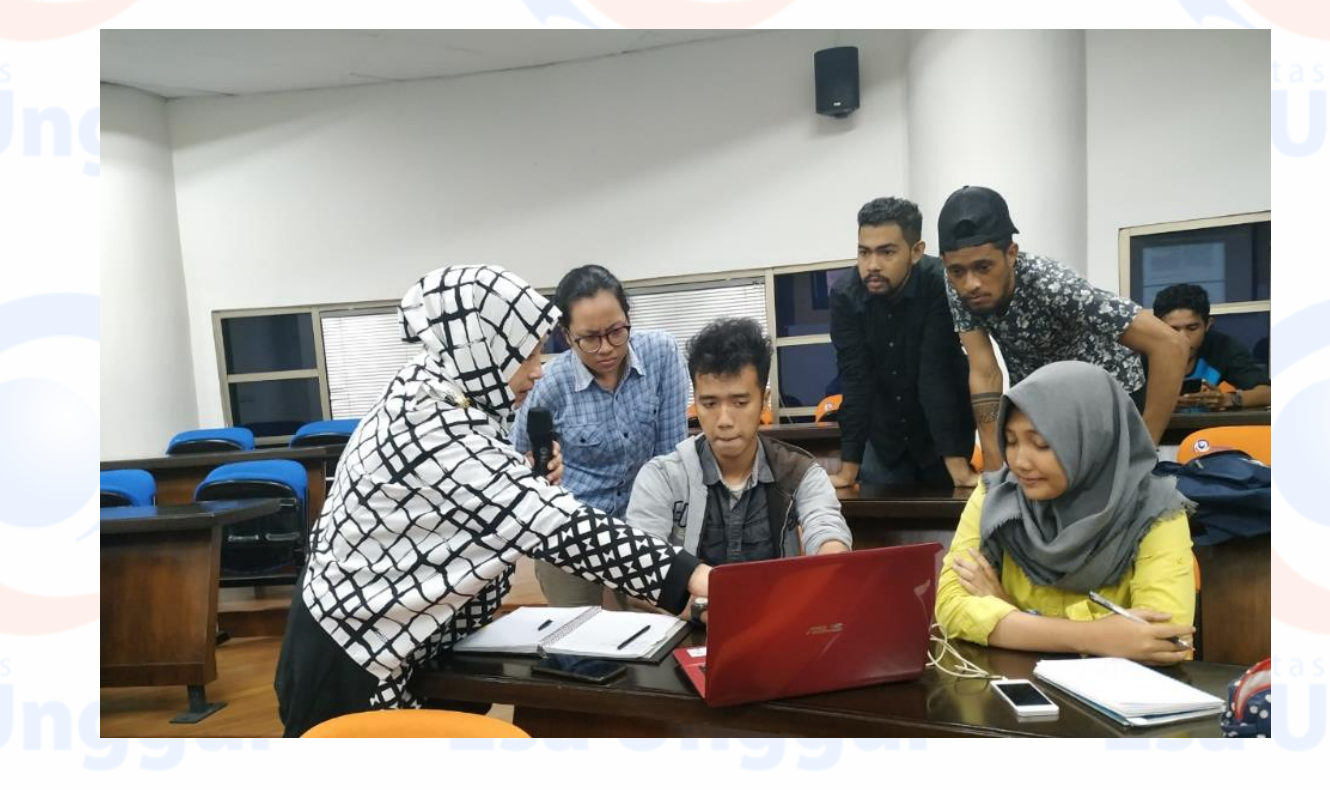

6

# **Bab II Solusi dan Target Luaran**

Pelatihan mendeley memberikan solusi dalam membantu mahasiswa meakukan publikasi ilmiah. Mendele mendukung perangkat lunak *word processor* berbasis *open source* yaitu LibreOffice. Sebelum dapat melakukan sitasi maupun menambahkan bibliografi, terdapat perangkat lunak tambahan (*plugin*) yang perlu diinstall terlebih dahulu pada Microsoft Word. Proses instalasi dapat dilakukan dengan mudah, yaitu mengakses menu **Tools – Install MS Word Plugin**. Pada saat melakukan instalasi *plugin* ada hal yang perlu diperhatikan, yakni apabila Microsoft Word sedang aktif maka pengguna harus keluar dulu dari aplikasi tersebut atau instalasi *plugin* tidak dapat dilakukan. Gambar 3 berikut memperlihatkan menu instalasi *plugin* pada Mendeley desktop.

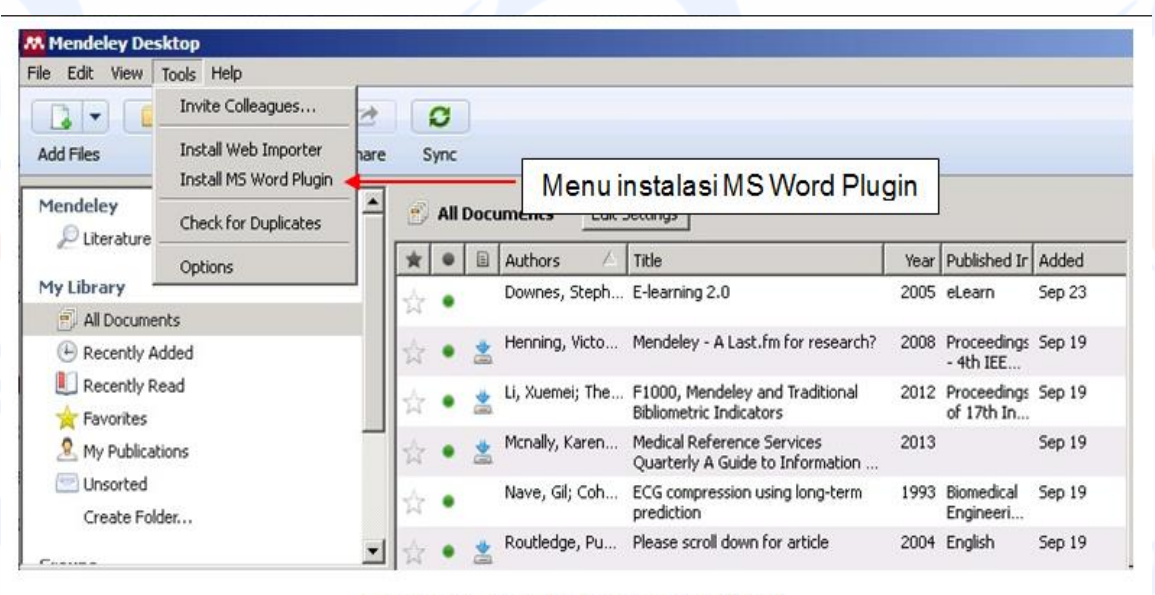

Gambar 1. Instalasi MS Word Plugin

Gambar 3. Mendeley dekstop

7

Luaran yang diharapkan adalah meningkatnya kemampuan mahasiswa dalam melakukan publikasi ilmiah.

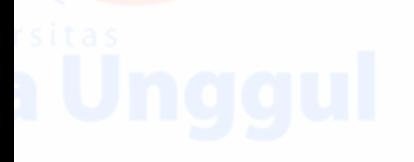

**Bab III Metode Pelaksanaan**

### **1. Metode Pelaksanaan**

Pelaksanaan elatihan dilakukan dengan mengikuti praktek langsung menggunakan Mendeley desktop.

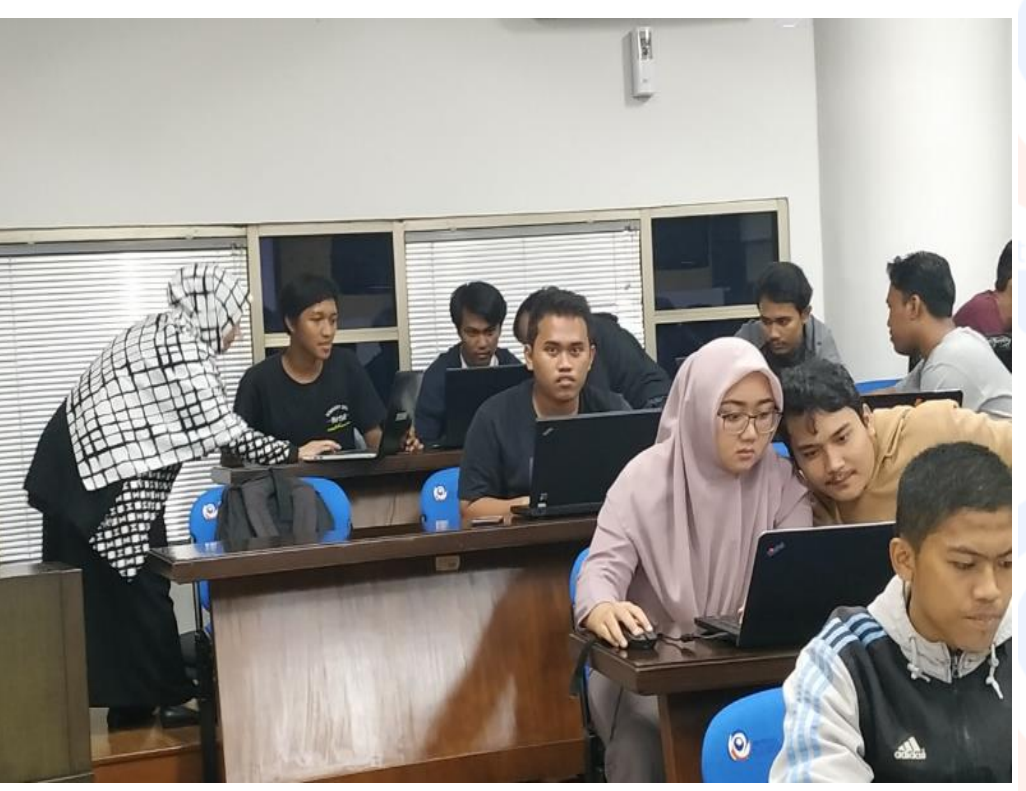

Tahapan yang dilakukan adalah sebagai berikut :

Setelah instalasi plugin berhasil dilakukan maka akan ditampilkan kotak dialog berikut:

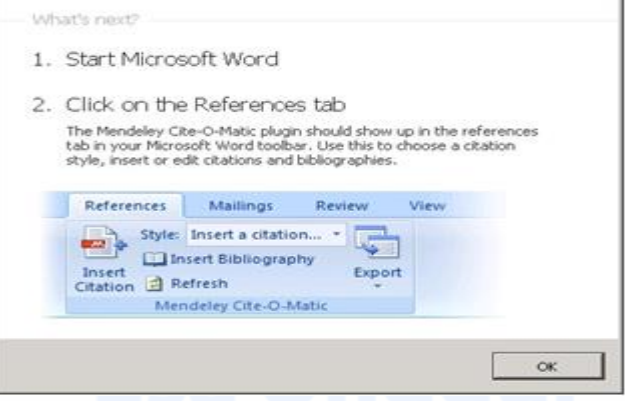

Gambar 4. Kotak dialog

### **Mengakses Mendeley pada Microsoft Word**

Apabila instalasi *plugin* telah berhasil dilakukan pada sistem operasi Windows, maka pada Microsoft Word akan ditambahkan grup icon baru pada tab References. Patut diperhatikan bahwa secara default pada Microsoft Word sudah terdapat fungsi untuk mengelola referensi, sehingga setelah plugin Mendeley terinstall akan ada dua group icon yang memiliki fungsi yang sama. Grup icon Mendeley dapat dibedakan dengan melihat lambang Mendeley berwarna merah pada icon Insert Citation, seperti dapat dilihat pada gambar 5.

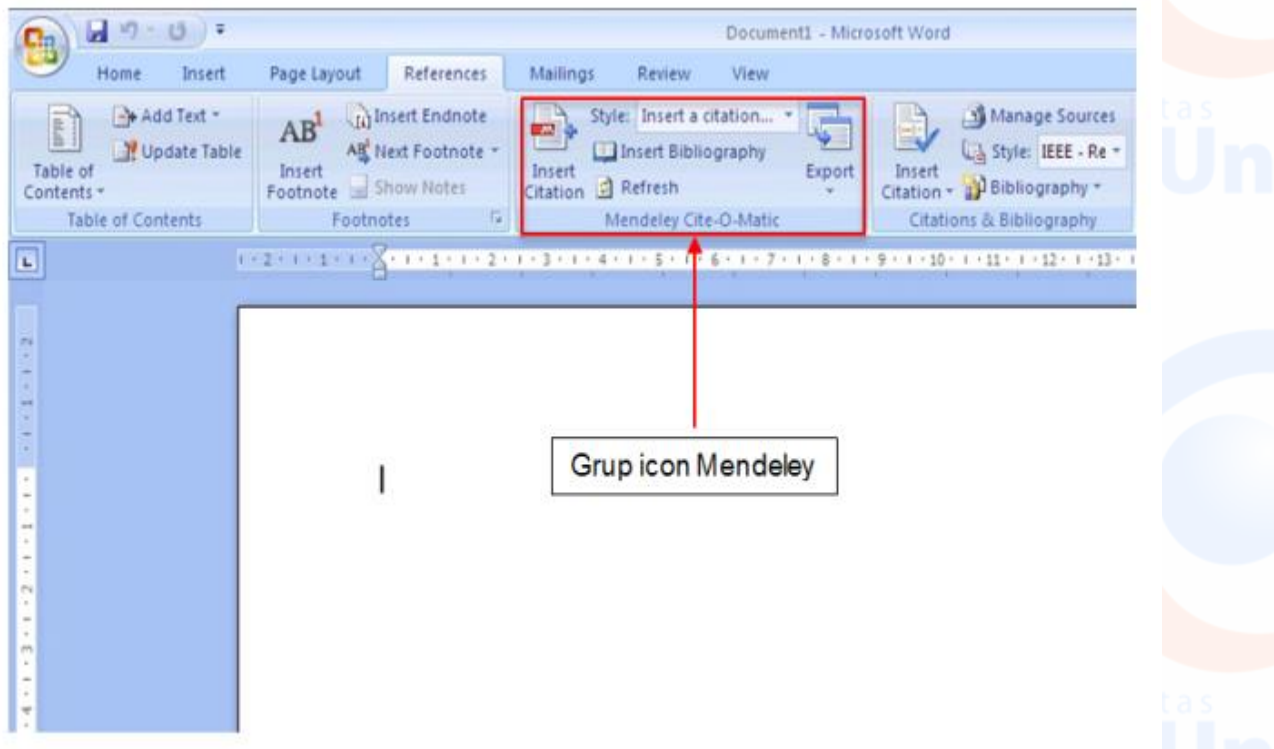

Gambar 3. Grup icon Mendeley pada Microsoft Word for Windows

Cara mengakses Mendeley pada Microsoft Word for Mac agak berbeda dibandingkan dengan Microsoft Word pada sistem operasi Windows. Pada sistem operasi Mac OSX, Mendeley diakses melalui icon AppleScript yang terletak di samping menu Help dari Microsoft Word for Mac. Gambar 4 memperlihatkan menu Mendeley saat menu AppleScript di-klik.

### 9

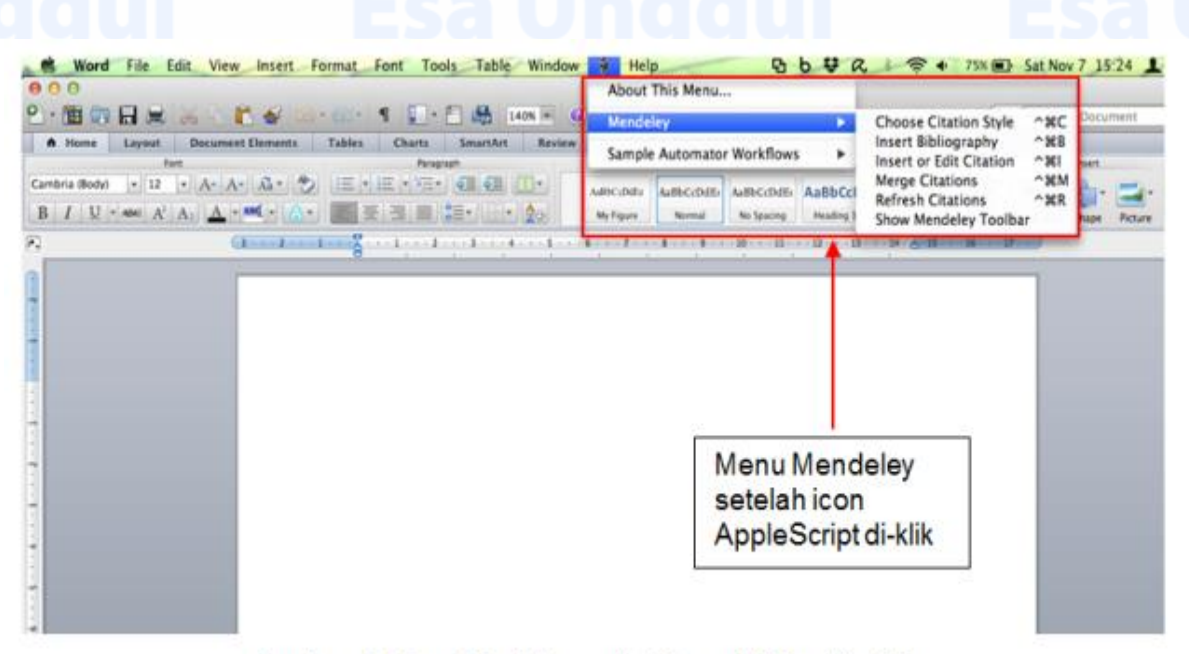

Gambar 4. Menu Mendeley pada Microsoft Word for Mac

Pada Microsoft Office for Mac, Mendeley juga dapat diakses melalui toolbar yang secara otomatis aktif setelah instalasi plugin berhasil dilakukan. Apabila toolbar tersebut secara tidak sengaja ditutup, maka toolbar Mendeley dapat diaktifkan kembali dengan mengakses menu **View – Toolbars – Mendeley Toolbar**. Gambar berikut memperlihatkan Mendeley toolbar pada Microsoft Office for Mac.

", Insert or Edit Citation = Undo Edit Merge Citations | Insert Bibliography American Psychologica... . . 2 Refresh Export... "

Gambar 5. Toolbar Mendeley pada Microsoft Office for Mac

# **Melakukan sitasi**

Melakukan sitasi menggunakan Mendeley sangat mudah dilakukan, yaitu dengan cara meng-klik menu **Insert or Edit Citation** pada toolbar/menu Mendeley. Pengguna dapat memilih format sitasi yang akan digunakan pada dokumen sesuai dengan kebutuhannya. Perubahan format sitasi dapat dilakukan sebelum atau sesudah sitasi ditambahkan ke dalam dokumen. Mendeley mendukung banyak format sitasi ilmiah dan jumlah format ini dapat ditambah atau dikurangi sesuai dengan kebutuhan. Pada saat pengguna meng-klik menu **Insert or Edit Citation** maka akan tampil kotak dialog seperti diperlihatkan pada Gambar 6. Pada kotak dialog tersebut pengguna diminta memasukkan kata kunci dari referensi yang akan disitasi pada text box yang disediakan. Setelah pengguna memasukkan kata kunci tertentu, misalnya "Mendeley", selanjutnya akan tampil daftar referensi yang

sesuai dengan kriteria pencarian. Pengguna tinggal memilih salah satu referensi yang dimaksud dari daftar yang diberikan untuk memasukkan sitasi tersebut ke dokumen aktif.

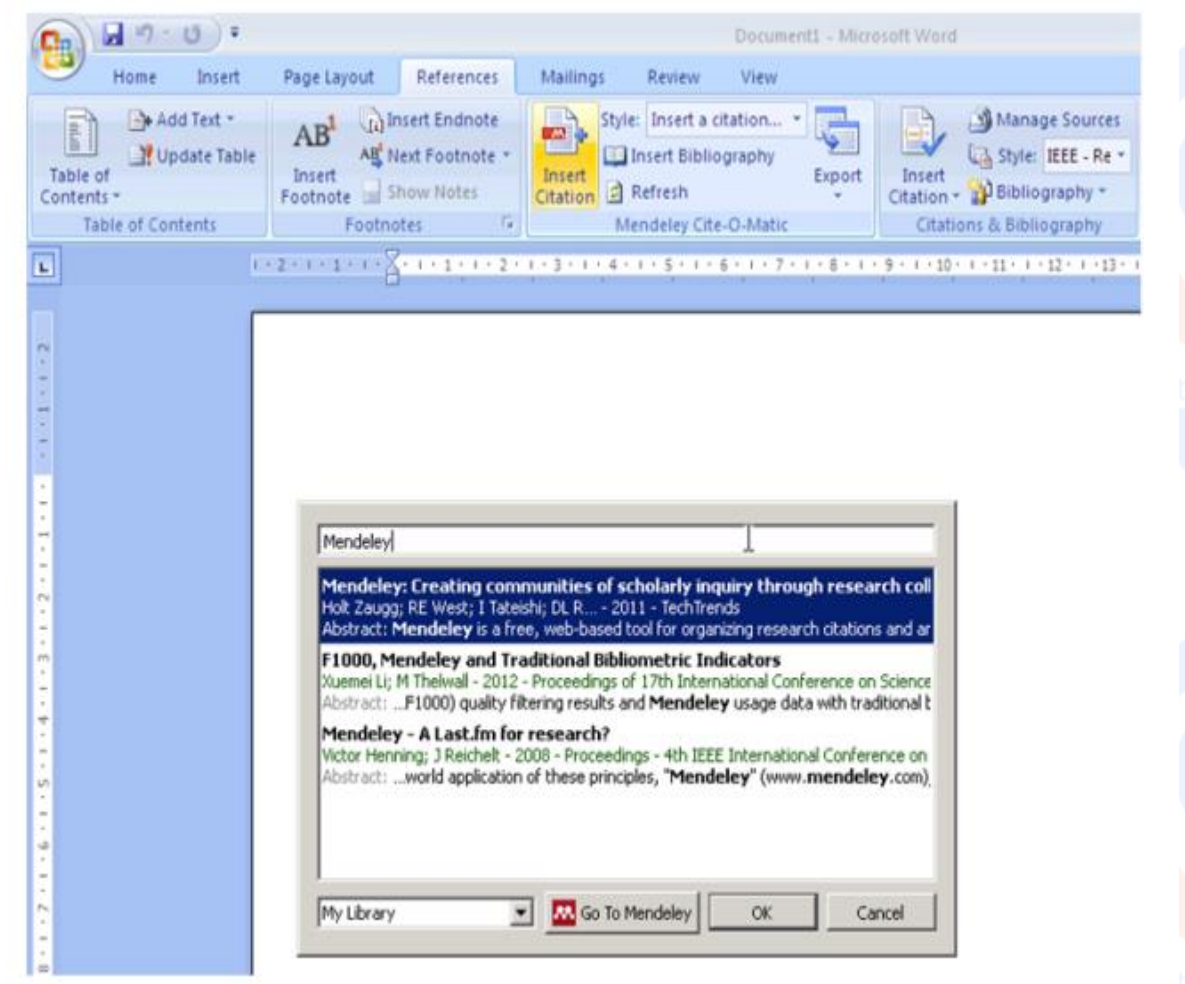

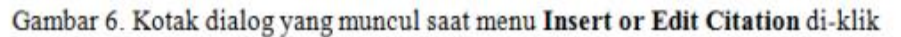

Apabila perlu dilakukan perubahan format sitasi, dapat dilakukan dengan cara memilih salah satu style dari daftar yang tersedia pada menu **Style**. Beberapa format sitasi berikut secara default tersedia dalam Mendeley:

- American Medical Association
- American Political Science Association
- America Psychological Association  $6<sub>th</sub>$  Edition
- American Sociological Association
- Chicago Manual of Style 16th edition
- Harvard Reference Format 1
- IEEE
- Modern Humanities Research Association  $3<sub>rd</sub>$  Edition
- Modern Language Association 7th Edition

### Nature

Seandainya format yang akan digunakan bukan salah satu dari format sitasi diatas, pengguna dapat menambahkan format lain dengan memilih menu **More Styles** pada daftar format sitasi. Selanjutnya pengguna tinggal memilih tab **Get More Styles** kemudian memasukkan kata kunci dari format sitasi yang akan ditambahkan, misalnya "vancouver". Apabila format sitasi yang dicari tersedia, format tersebut dapat ditambahkan pada Mendeley dengan meng-klik install, seperti ditunjukkan oleh Gambar 7. Gambar 8 memperlihatkan beberapa contoh format sitasi, American Psychological Association 6th Edition, IEEE, dan Nature setelah pengguna menambahkan sitasi pada dokumen.

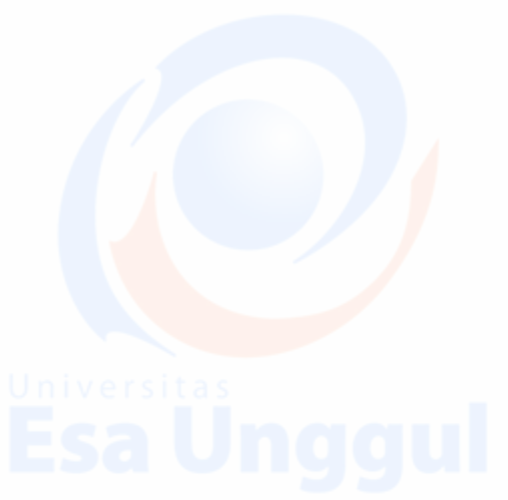

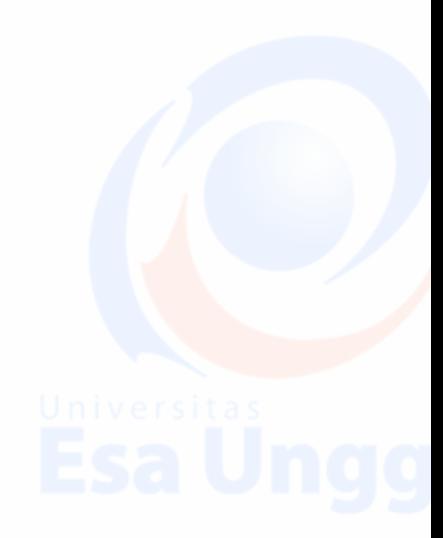

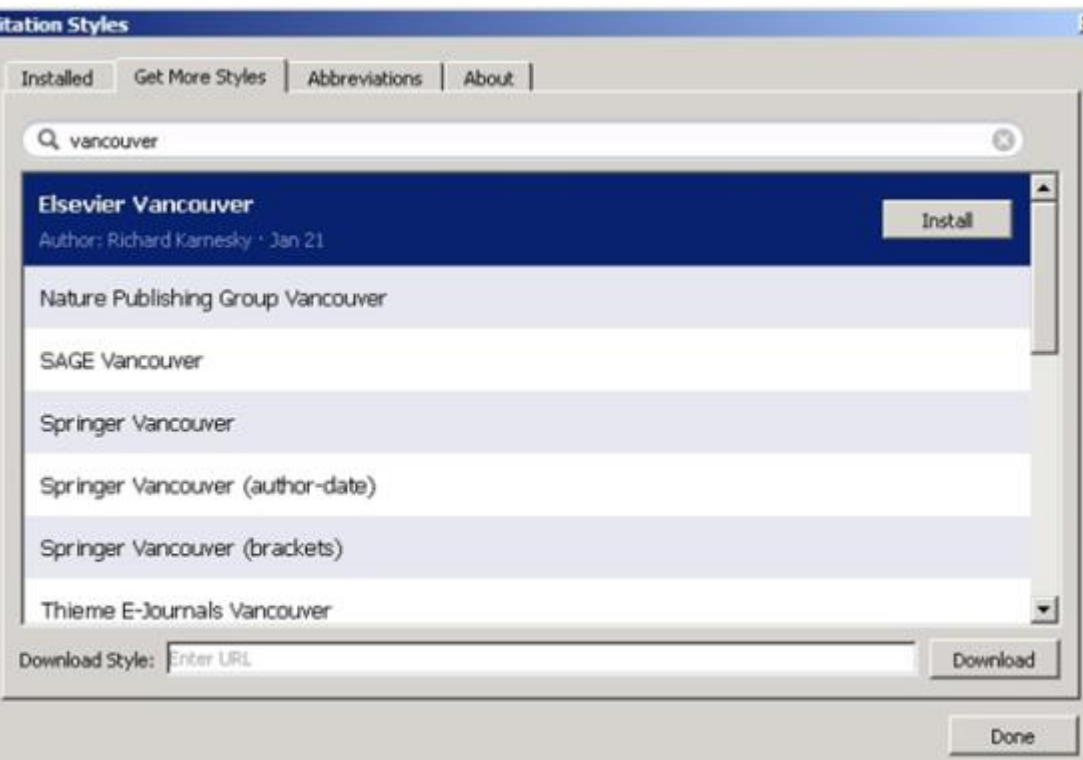

Gambar 7. Kotak dialog yang muncul saat menu Insert or Edit Citation di-klik

# **APA Style:**

During the last decade, usage data have been proposed to help measure scientific impact and to supplement citation analysis (Bollen, Van De Sompel, Smith, & Luce, 2005; Rowlands & Nicholas, 2005; Schloegl & Gorraiz, 2011). Concepts related to journal usage metrics have appeared with different terms such as "readership", "usage," and "downloads" in the literature (Kurtz & Bollen, 2011).

# **IEEE:**

During the last decade, usage data have been proposed to help measure scientificimpact and to supplement citation analysis [1]-[3]. Concepts related to journal usage metrics have appeared with different terms such as "readership", "usage," and "downloads" in the literature [4].

# Nature:

During the last decade, usage data have been proposed to help measure scientific impact and to supplement citation analysis  $1-3$ . Concepts related to journal usage metrics have appeared with different terms such as "readership". "usage," and "downloads" in the literature<sup>4</sup>.

Gambar 8. Contoh format sitasi: APA style, IEEE, dan Nature

### 3. **Menambahkan bibliografi**

Mendeley menyediakan fungsi untuk menambahkan bibliografi atau daftar pustaka dari semua referensi yang digunakan pada dokumen secara otomatis. Untuk menambahkan bibliografi, pengguna tinggal memilih menu **Insert Bibliography** pada toolbar/menu Mendeley. Format penulisan bibliografi secara otomatis akan disesuaikan dengan format sitasi yang digunakan pada dokumen. Pada saat dilakukan perubahan format sitasi, format penulisan bibliografi juga akan menyesuaikan dengan perubahan tersebut. Gambar 9 memperlihatkan contoh bibliografi dari contoh pada gambar 8 yang dihasilkan secara otomatis oleh Mendeley, misalkan format sitasi yang dipilih adalah Nature.

- 1. Rowlands, I. & Nicholas, D. Scholarly communication in the digital environment. Aslib Proc. 57, 481-497 (2005).
- 2. Bollen, J., Van De Sompel, H., Smith, J. a. & Luce, R. Toward alternative metrics of journal impact: A comparison of download and citation data. Inf. Process. Manag. 41, 1419-1440(2005).
- 3. Schloegl, C. & Gorraiz, J. Global usage versus global citation metrics: The case of pharmacology journals. J. Am. Soc. Inf. Sci. Technol. 62,  $161 - 170(2011)$ .
- 4. Kurtz, M. J. & Bollen, J. Usage Bibliometrics. Annu. Rev. Inf. Sci. Technol. 44, 3-64 (2011).

Gambar 9. Bibliografi yang dihasilkan secara otomatis oleh Mendeley

Mendeley merupakan salah satu perangkat lunak manajemen referensi berbasis *open source*yang dapat diperoleh secara gratis dan mendukung berbagai platform seperti Microsoft Windows, Apple MacOS, maupun Linux. Versi terbaru dari Mendeley bahkan sudah mendukung sistem operasi Android, sehingga perangkat ini dapat digunakan pada ponsel. Mendeley merupakan kombinasi dari aplikasi *desktop* dan situs web yang dapat digunakan untuk mengelola, berbagi, dan mencari referensi maupun kontak. Berikut fitur utama dari Mendeley Desktop(Mendeley support team, n.d.):

Ekstraksi detil dokumen (judul, penulis, nama jurnal, dll.) dari paper ke dalam database referensi. Fungsi ini sangat memudahkan user dalam memasukkan detil dokumen karena hal tersebut dapat dilakukan tanpa melakukan entri secara manual. Semakin banyak pengguna menggunakan Mendeley, maka kualitas ekstraksi yang diperoleh akan semakin baik.

Pengelolaan referensi yang efisien dengan menyediakan *"live" full-text search*terhadap seluruh paper dalam database. Proses pencarian yang sangat efisien sehingga hasil pencarian tersedia sesaat setelah pengguna selesai memasukkan kata kunci. Mendeley desktop juga menyediakan fungsi untuk melakukan filter database

berdasarkan penulis, jurnal, maupun kata kunci. Koleksi dokumen dapat juga diberi catatan berupa *notes* atau *tag* untuk memudahkan pengorganisasian berdasarkan domain pengetahuan. Informasi detil dari dokumen juga dapat diekspor ke berbagai *citation styles.*

Berbagi pakai sebagian atau semua dokumen pada database dengan pengguna lain serta sinkronisasi pustaka referensi dengan data yang tersimpan di server web Mendeley. Kemampuan ini akan sangat berguna dalam sebuah riset maupun penulisan karya ilmiah yang dilakukan oleh sebuah tim, pustaka referensi dari seorang anggota tim akan selalu sinkron dengan anggota-anggota tim lainnya.

Fungsi lain, seperti perangkat lunak *plug-in* Microsoft Word yang memungkinkan penulisan sitasi maupun daftar pustaka secara otomatis berdasarkan database Mendeley. Fungsi OCR (*Optical Character Recognition*) yang memungkinkan ektraksi detil dokumen secara otomatis terhadap paper hasil *scan*. Karena Mendeley merupakan perangkat lunak barbasis *open source* maka perkembangan dari perangkat ini sangat pesat, fungsi-fungsi lain senantiasa ditambahkan oleh anggota komunitas yang turut berperan aktif dalam meningkatkan kemampuan dari Mendeley

| 000                                                                                                    |                                        |                                                                                                 | Mendeley Deaking                  |              |                                                                                                    |
|----------------------------------------------------------------------------------------------------|----------------------------------------|-------------------------------------------------------------------------------------------------|-----------------------------------|--------------|----------------------------------------------------------------------------------------------------|
| 白川县<br>1128                                                                                                    | 自己自<br>$-10$<br>$\circ$                |                                                                                                 |                                   |              | <b>TOP</b>                                                                                                    |
| Telephone                                                                                                    | Folders<br><b>Ballancer</b><br>Sync    |                                                                                                 |                                   |              |                                                                                                    |
| MENDELLY<br>Li Literature Search<br>MY LIBRARY<br>All Documents<br><b>Recently Added</b><br>Fascelles<br>Newly Review<br>My Publications<br><b>Unserted</b><br>Drawnation (pM)<br>Crease Folder<br><b>CKOUPS</b><br><b>Create Green.</b><br><b>TRASH</b><br>All Deteted Doc. | <b>Disertasi</b><br><b>Airclamman</b>  |                                                                                                 |                                   |              |                                                                                                    |
|                                                                                                    | Authers<br>i li<br>$\cdots$            | Tida                                                                                            | Year Published in                 | Added        | <b>RALAN A</b><br>Engineergant<br>Centers                                                                                                    |
|                                                                                                    | Srinivasan, M.R.<br>٠                  | Physics for Engineers                                                                           | 1996                              | 4/2/14       | <b>Type: Canference Proceedings</b>                                                                                                    |
|                                                                                                    | ø<br>٠                                 |                                                                                                 | <b>HERRY COMPANY</b>              | <b>THE R</b> | Bandwidth Selection in Kernel Density<br><b>Estimation: A Review</b><br>Authors: B. Turlach<br>AP: View research catalog entry for this paper.<br>Proc. Trew. CORE and Institut de Statistique<br>1003<br><b>Year</b><br>23-493<br><b>Pages</b><br><b>Abotract:</b><br>Although nonparametric zernel density estimation is nowadays a<br>standard technique in explorative data-analysis, there is yoll a big.<br>dispute on how to assess the quality of the estimate and which<br>choice of bandwidth is optimal. The main argument is on whether<br>are should use the integrated Squared Groz or the Mean Integrated<br>Squared Error to define the optimal bandwidth. In the last years a lot<br>of research was done to develop bandwidth selection methods<br>which my to estimate the optimal bandwidth obtained by either of<br>this error criterion. This paper summarizes the most important<br>arguments for each criterion and gives an everytew over the existing<br>bandwidth selection methods. We also summarize the small sample<br>behavior of these methods as assessed in several Monte-Carlo<br>studies. These Monte-Carlo studies are all restricted to very small<br>sample sizes due to the fact that the numerical effort of extimating<br>the optimal bandwidth by any of these bandwidth selection methods.<br>is proportional to the square of the sample size. This high comput<br>Tags: |
|                                                                                                    | Usewitch, Brislen E.<br>Ū<br>٠         | A Tutorial on Modern Lossy Wavelet Image<br>Compression Foundations of IREC 2000                | 2001 HILE Signal<br>Processing M. | 12/24/13     |                                                                                                    |
|                                                                                                    | Cal, Shihaa, L. Keyong<br>٠            | 1-D Discrete Wavelet Transform                                                                  |                                   | 12/24/13     |                                                                                                    |
|                                                                                                    | Mich, M. Mich, Y. Op.<br>٠             | Wavelets and their Applications                                                                 | 2010                              | 12/24/13     |                                                                                                    |
|                                                                                                    | Turlach, Berwin A.                     | Bandwidth selection in kernel denuity estimation:<br>A review                                   |                                   | 12/22/13     |                                                                                                    |
|                                                                                                    | Azzalini, A; Bowmani<br>٠              | A Look at Some Data on the Old Falthful Ceyser                                                  | 1990 Applied<br>Statistician      | 12/22/13     |                                                                                                    |
| Filter by Authors,  2                                                                                                    | Boudier, Ivar Strucker<br>٠            | Density Estimation                                                                              |                                   | 12/22/13     |                                                                                                    |
| Abbasabadi, Sara<br>Abenstein, J.P.<br>Ahmed, N.<br><b>N-Fahoum, AS</b><br>Al-Fahoum, Amie<br>Al-Nashash, H.<br>Alesanco, A.<br>Alshamali, Ahmad<br>Amaral, Luis A. N.<br>Arar, D.<br>Arikan, Eren<br>Armon, Carmel<br>Aswell, Musa H.<br>Atlenza, David<br>Aydm. Cengiz     | Khadra, L. Al-Fahou<br>٠               | Detection of life-threatening cardiac arrhathmias<br>using the wavelet transformation           | 1997 Medical and<br>Bological En  | 12/21/13     |                                                                                                    |
|                                                                                                    | Al-Fahoum, A.S. How.<br>٠              | Combined wavelet transformation and radial<br>basis neural networks for classifying life-threat | 1999 Medical &<br>Bological En    | 12/21/13     |                                                                                                    |
|                                                                                                    | Maxim-Integrated<br>٠                  | Introduction to Electrocardiographs - Tutorial                                                  | 2010                              | 12/18/13     |                                                                                                    |
|                                                                                                    | Crona, Bill                            | Common-Mode Rejection: How It Relates to ECC.<br>Subsystems and the Techniques Used to Provid   | 2011 Technical<br>Article MS-21   | 12/18/11     |                                                                                                    |
|                                                                                                    | <b>Sharadwal, Ajay</b>                 | Accurate ECG Signal Processing                                                                  | 2011 Cypress                      | 12/18/13     |                                                                                                    |
|                                                                                                    | Yilmaz, Bülent: Askali.                | Sleep stage and obstructive apnealc epoch<br>classification using single-lead SCC.              | 2010 Biomedical<br>engineering c  | 12/17/13     |                                                                                                    |
|                                                                                                    | Mohammad Rezazad                       | Implementing of SPHT and Sub-band Energy<br>Compression (SEC) Method on Two-Domension           | 2005 Conference<br>proceedings    | 12/17/13     | Author Keywords:<br>statistics, techniques.                                                                                                    |
|                                                                                                    | Lukin, Viadimir; Zriak<br>$\mathbf{r}$ | Losty Compression of Multichannel ECG Based on<br>2 -D DCT and Pre-processing                   | 2008 Conference<br>Proceedings    | 12/17/13     | <b>Citation Key:</b>                                                                                                    |

Gambar 4. Tampilan utama Mendeley desktop

Situs web Mendeley merupakan komplemen dari perangkat lunak Mendeley desktop yang memberikan fitur tambahan berikut:

 *Backup online* terhadap database referensi, sehingga semua dokumen dapat diakses kapan pun dan dimana pun menggunakan internet browser.

- Statistik database referensi yang berguna untuk mengetahui ketertarikan peneliti lain terhadap dokumen yang sudah tersimpan di server. Informasi seperti seberapa sering sebuah paper didownload, seberapa sering paper dibaca, peneliti dari disiplin akademik mana yang tertarik terhadap paper, trend ketertarikan peneliti lain (naik/turun), paper mana saja yang sering diakses oleh peneliti dalam domain tertentu, dan lain-lain.Informasi ini sangat bermanfaat saat kita ingin mengetahui ketertarikan peneliti lain terhadap karya tulis pribadi kita yang dipublikasikan di server web Mendeley.
- *Research network* yang dapat digunakan untuk melacak publikasi dari kolega kita, partisipasi dalam konferensi, penghargaan, dan informasi lain yang dapat membantu kita mencari peneliti lain yang memiliki ketertarikan yang sama terhadap suatu bidang penelitian.
- Sistem rekomendasi yang dapat memberikan saran mengenai paper-paper lain yang terkait dengan referensi yang sudah tersimpan pada database. Sistem ini berjalan secara otomatis dan memberikan rekomendasi berdasarkan pengetahuan apa yang sudah tersedia pada database referensi.

Gambar 5 memperlihatkan tampilan dari situs web Mendeley setelah pengguna melakukan *log in* ke dalam sistem dan memilih *tab* papers yang memperlihatkan daftar paper yang diurutkan berdasarkan tingkat popularitasnya.

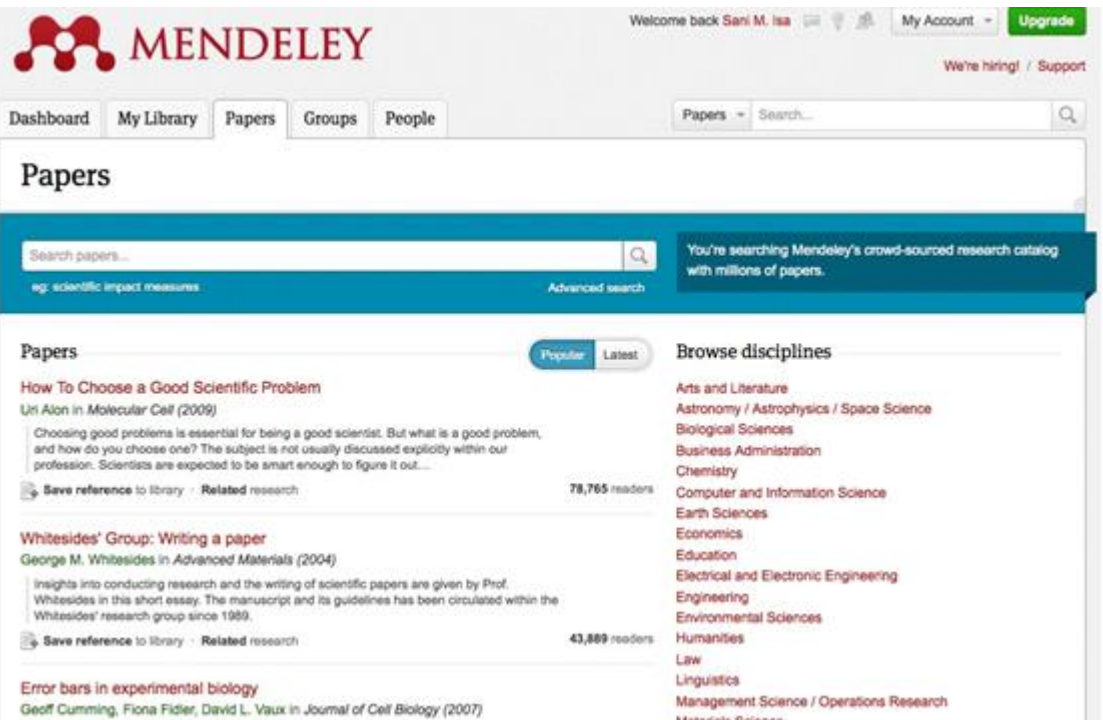

Gambar 5. Tampilan situs web Mendeley setelah pengguna *log in* ke dalam sistem

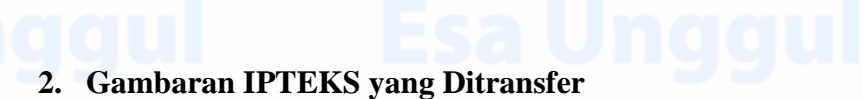

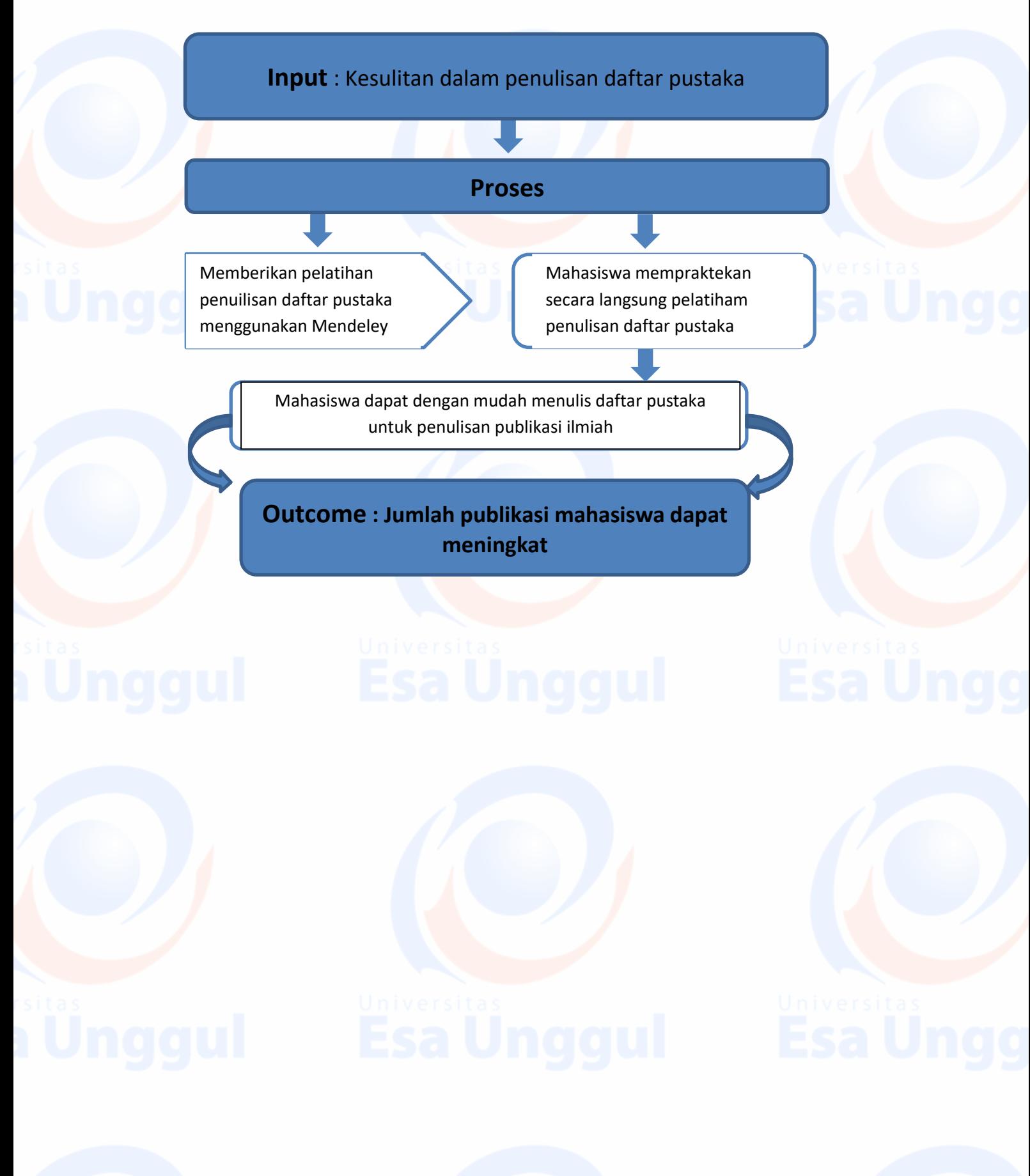

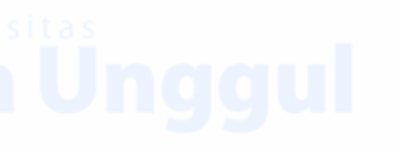

**Bab IV**

# **Kegiatan dan Anggaran**

### **1. Bentuk Kegiatan Abdimas**

Bentuk kegiatan ini dilakukan menggunakan sistem pelatihan.

### **2. Lokasi dan Jadwal Kegiatan**

- Lokasi pelatihan dilaksanakan di Universitas Esa Unggul Ruang 207.

## **3. Hasil dan Luaran yang Dicapai**

Hasil yang diharapkan adalah peningkatan kompetensi mahasiswa dalam peningkatan publikasi ilmiah.

### **4. Penyerapan Anggaran**

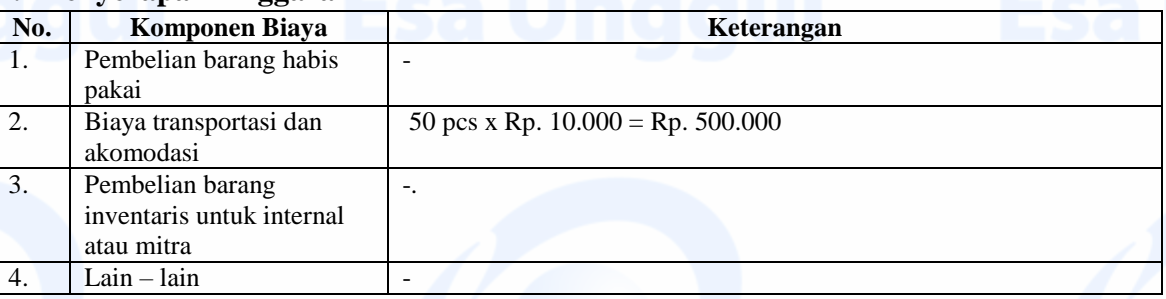

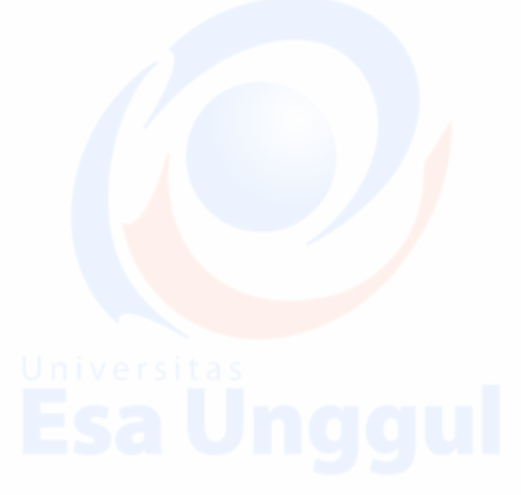

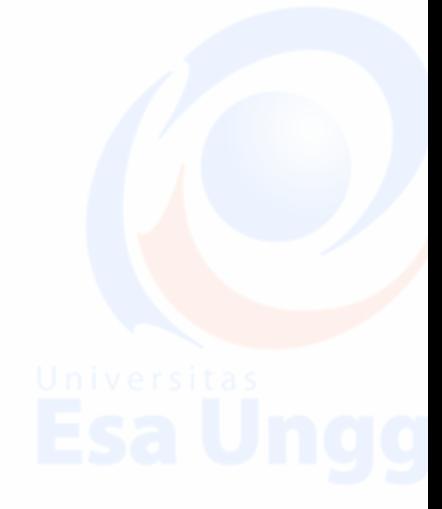

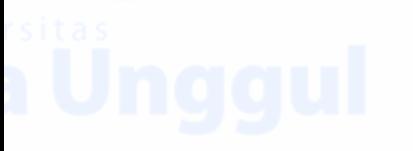

# **Bab V Kesimpulan dan Saran**

# **Kesimpulan**

Pelatihan mendeley dapat membantu meningkatkan kompetensi mahasiswa dalam melakukan publikasi ilmiah.

# **Saran**

Pelatihan berkutnya yang dapat meningkatkan kompetensi mahassiwa dalam menulis yaitu pelatihan penulisan jurnal ilmiah.

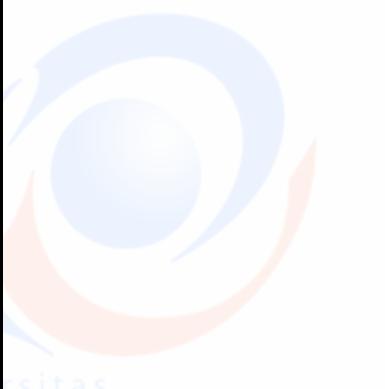

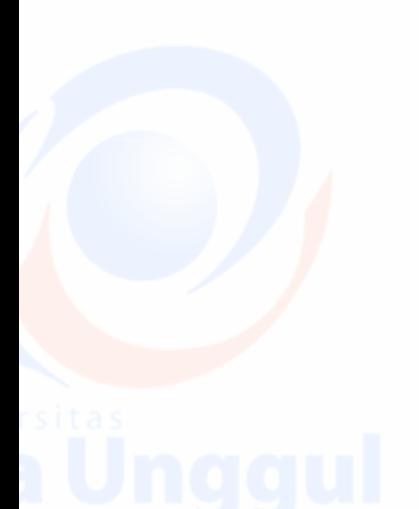

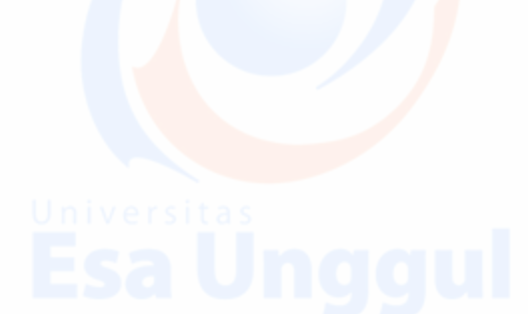

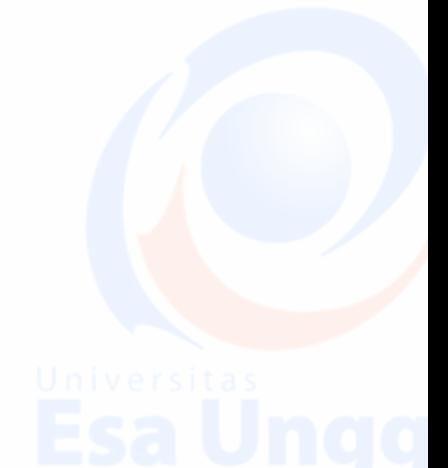

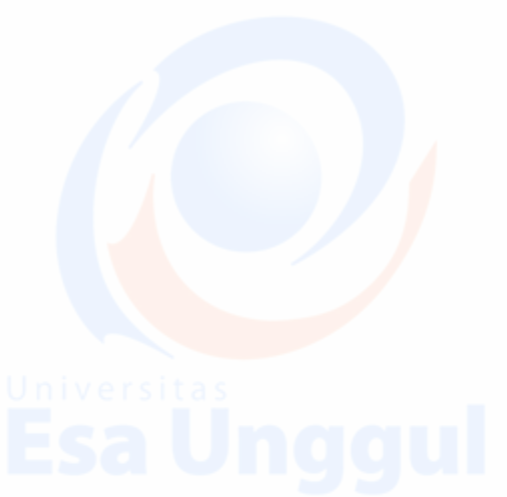

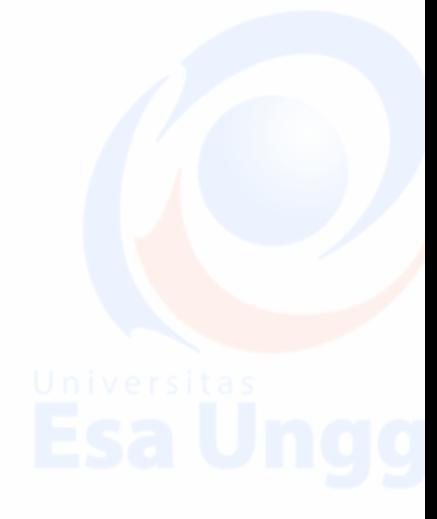